# **I2C Tutorial**

This I2C tutorial shows you how the I2C protocol works at the physical bit level. It only discusses single master mode (a single controlling device) as this is the most common use for I2C in a small system.

I²C (pronounced I-squared-C) created by Philips Semiconductors and commonly written as 'I2C' stands for Inter-Integrated Circuit and allows communication of data between I2C devices over two wires. It sends information serially using one line for data (SDA) and one for clock (SCL).

*Note: You can find [Master mode soft I2C routines](http://www.best-microcontroller-projects.com/real-time-clock-ic.html) in the RTC project.*

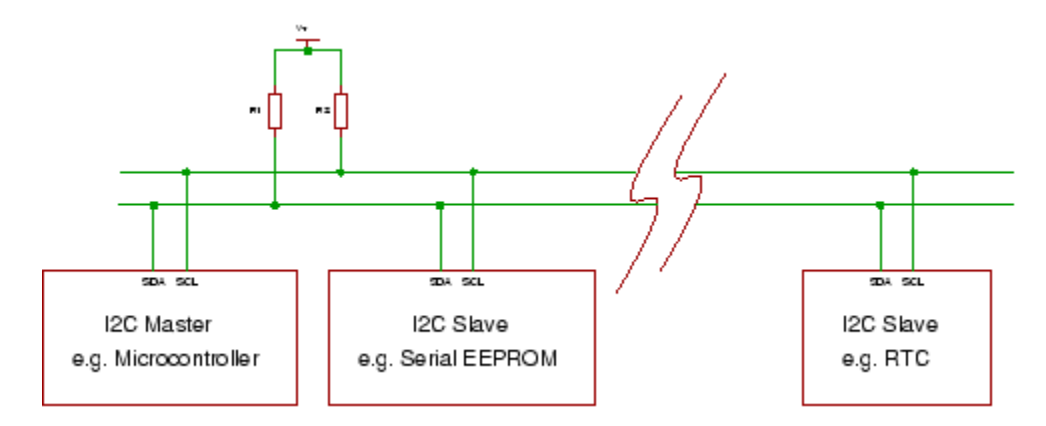

# **Master and slave**

The Phillips I2C protocol defines the concept of master and slave devices. A master device is simply the device that is in charge of the bus at the present time and this device controls the clock and generates START and STOP signals. Slaves simply listen to the bus and act on controls and data that they are sent.

The master can send data to a slave or receive data from a slave - slaves do not transfer data between themselves.

# **Multi Master**

Multi master operation is a more complex use of I2C that lets you have different controlling devices on the same bus. You only need to use this mode if you have more than one microcontroller on the bus (and you want either of them to be the bus master).

Multi master operation involves arbitration of the bus (where a master has to fight to get control of the bus) and clock synchronization (each may a use a different clock e.g. because of separate crystal clocks for each micro).

*Note: Multi master is not covered in this I2C tutorial as the more common use of I2C is to use a single bus master to control peripheral devices e.g. serial memory, ADC, RTC etc.*

# **Data and Clock**

The I2C interface uses two bi-directional lines meaning that any device could drive either line. In a single master system the master device drives the clock most of the time - the master is in charge of the clock but slaves can influence it to slow it down (See Slow Peripherals below).

The two wires must be driven as open collector/drain outputs and must be pulled high using one resistor each - this implements a 'wired AND function' - any device pulling the wire low causes all devices to see a low logic value - for high logic value all devices must stop driving the wire.

*Note: If you use I2C you cannot put any other (non I2C) devices on the bus as both lines are used as clock at some point (generation of START and STOP bits toggles the data line). So you cannot do something clever such as keeping the clock line inactive and use the data line as a button press detector (to save pins).*

You will often find devices that you realize are I2C compatible but they are labeled as using a '2 wire interface'. The manufacturer is avoiding paying royalties by not using the words 'I2C'!

There are two wires (three if you include ground!):

### **I2C Tutorial: Signals definition**

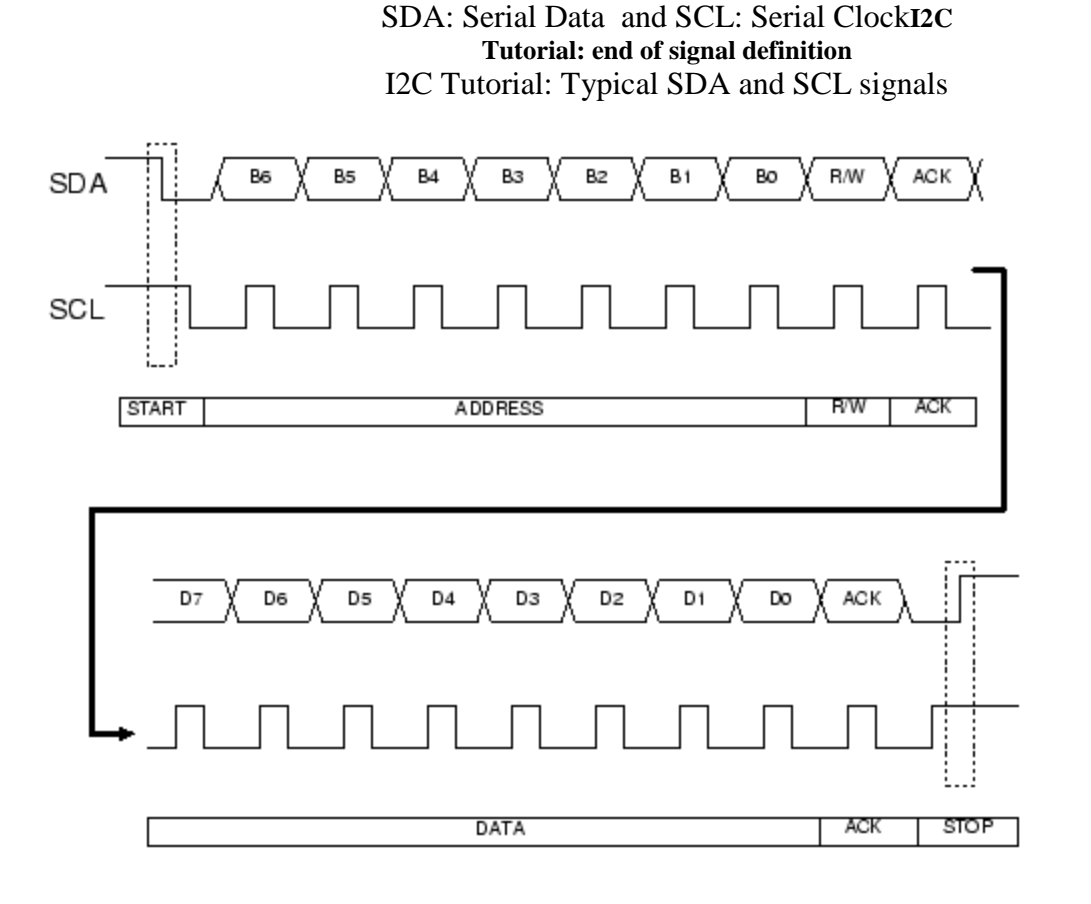

# **Speed**

Standard clock speeds are 100 kHz and 10 kHz but the standard lets you use clock speeds from zero to 100 kHz and a fast mode is also available (400 kHz - Fast-mode). An even higher speed (3.4MHz - High-speed mode) for more demanding applications - Note that the low-speed mode has been omitted (10kHz) as the standard now specifies the basic system operating from 0 to 100kHz.

# **Slow peripherals**

A slow slave device may need to stop the bus while it gathers data or services an interrupt etc. It can do this while holding the clock line (SCL) low forcing the master into the wait state. The master must then wait until SCL is released before proceeding.

# **Data transfer sequence**

A basic Master to slave read or write sequence for I2C follows the following order:

# **I2C Tutorial: I2C basic command sequence.**

- $\bullet$  1. Send the START bit  $(S)$ .
- 2. Send the slave address (ADDR).
- $\bullet$  3. Send the Read(R)-1 /Write (W)-0 bit.
- 4. Wait for/Send an acknowledge bit (A).
- 5. Send/Receive the data byte (8 bits) (DATA).
- 6. Expect/Send acknowledge bit (A).
- 7. Send the STOP bit (P).

### **I2C Tutorial : end of I2C basic command sequence.**

*Note: You can use 7 bit or 10 bit addresses.*

The sequence 5 and 6 can be repeated so that a multi-byte block can be read or written.

# **Data Transfer from master to slave**

I2C Tutorial: Instruction sequence data from master to slave

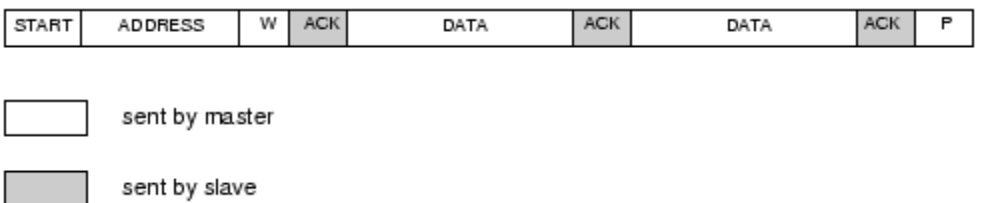

A master device sends the sequence S ADDR W and then waits for an acknowledge bit (A) from the slave which the slave will only generate if its internal address matches the value sent by the

master. If this happens then the master sends DATA and waits for acknowledge (A) from the slave. The master completes the byte transfer by generating a stop bit (P) (or repeated start).

### **Data transfer from slave to master**

I2C Tutorial: Instruction sequence data from slave to master

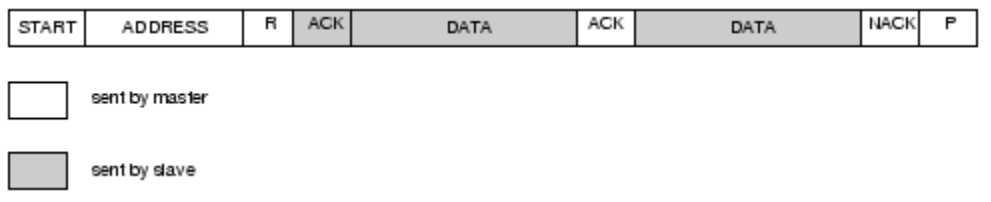

A similar process happens when a master reads from the slave but in this case, instead of W, R is sent. After the data is transmitted from the slave to the master the **master** sends the acknowledge (A). If instead the master does not want any more data it must send a not-acknowledge which indicates to the slave that it should release the bus. This lets the master send the STOP or repeated START signal.

# **Device addresses**

Each device you use on the I2C bus must have a unique address. For some devices e.g. serial memory you can set the lower address bits using input pins on the device others have a fixed internal address setting e.g. a real time clock DS1307. You can put several memory devices on the same IC bus by using a different address for each.

*Note: The maximum number of devices is limited by the number of available addresses and by the total bus capacitance (maximum 400pF).*

# **General call**

The general call address is a reserved address which when output by the bus master should address all devices which should respond with an acknowledge. Its value is 0000000 (7 bits) and written by the master 0000000W. If a device does not need data from the general call it does not need to respond to it.

### **I2C Tutorial: Reserved addresses.**

0000 000 1 START byte - for slow micros without I2C h/w 0000 001 X CBUS address - a different bus protocol 0000 010 X Reserved for different bus format 0000 011 X Reserved for future purposes 0000 1XX X Hs-mode master code 1111 1XX X Reserved for future purposes 1111 0XX X 10-bit slave addressing

**I2C Tutorial: End of reserved addresses.**

Most of these are not that useful for PIC microcontrollers except perhaps the START byte and 10 bit addressing.

# **START (S) and STOP (P) bits**

START (S) and STOP (P) bits are unique signals that can be generated on the bus but **only** by a bus master.

Reception of a START bit by an I2C slave device resets its internal bus logic. This can be done at any time so you can force a restart if anything goes wrong even in the middle of communication.

START and STOP bits are defined as rising or falling edges on the data line while the clock line is kept high.

### **I2C Tutorial: text definition of START and STOP signals**

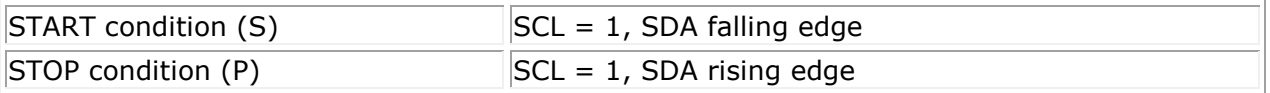

#### **I2C Tutorial: end of text definition of START and STOP signals**

The following diagram shows the above information graphically - these are the signals you would see on the I2C bus.

### **I2C Tutorial: end of definition of START and STOP signals**

I2C Tutorial: START (S) and STOP (P) bits.

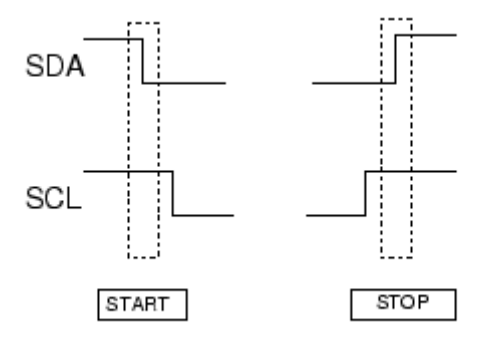

### **I2C Tutorial: end of definition of START and STOP signals**

*Note: In a single master system the only difference between a slave and a master is the master's ability to generate START and STOP bits. Both slave and master can control SDA and SCL.*

# **Repeated START (Sr)**

This seems like a confusing term at first as you ask yourself why bother with it as it is functionally identical to the sequence:

# S ADDR (R/W) DATA A P

The only difference is that for a repeated start you can repeat the sequence starting from the stop bit (replacing the stop bit with another start bit).

# S ADDR (R/W) DATA A **Sr ADDR (R/W) DATA A P**

and you can do this indefinitely.

*Note: Reception of both S and Sr force any I2C device reset its internal bus logic so sending S or Sr is really resetting all the bus devices. This can be done at any time - it is a forced reset.*

The main reason that the Sr bit exists is in a multi master configuration where the current bus master does not want to release its mastership. Using the repeated start keeps the bus busy so that no other master can grab the bus.

Because of this when used in a Single master configuration it is just a curiosity.

# **Data**

All data blocks are composed of 8 bits. The initial block has 7 address bits followed by a direction bit (Read or Write). Following blocks have 8 data bits. Acknowledge bits are squeezed in between each block.

Each data byte is transmitted MSB first including the address byte.

To allow START and STOP bit generation by the master the data line (SDA) must not be changed while the clock (SCL) is high - it can only be changed when the clock is low.

# **Acknowledge**

The acknowledge bit (generated by the receiving device) indicates to the transmitter that the data transfer was ok. Note that the clock pulse for the acknowledge bit is always created by the bus master.

The acknowledge data bit is generated by either the master or slave depending on the data direction. For the master writing to a slave (W) the acknowledge is generated by the slave. For the master receiving (R) data from a slave the master generates the acknowledge bit.

# **I2C Tutorial : Definition of ACK bits**

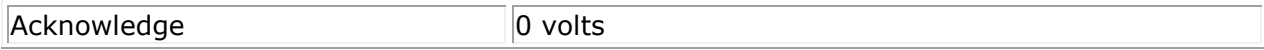

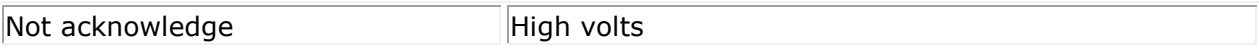

#### **I2C Tutorial : End of definition of ACK bits**

### **ACK data master --> slave**

In this case the slave generates the acknowledge signal.

When a not-acknowledge is received by the bus master the transfer has failed and the master must generate a STOP or repeated START to abort the sequence.

### **ACK data slave --> master**

In this case the master generates the acknowledge signal.

Normally the master will generate an acknowledge after it has received data but to indicate to the slave that no more data is required on the last byte transfer the master must generate a 'notacknowledge'. This indicates to the slave that it should stop sending data. The master can then generate the STOP bit (or repeated START).

# **I2C Tutorial : Specifics for the 16F88**

### **Pin configuration**

To use the I2C mode in the 16F88 the SDA and SCL pins must be initialized as inputs (TRIS bit  $= 1$ ) so that an open drain effect is created. By setting them as inputs they are not driving the wires and an external pull up resistor will pull the signals high.

# **Slave mode**

The 16F88 fully implements all slave functions except general call.

The general call function does not really matter as it is quite specialized commanding all devices on the bus to use some data.

A low output is generated by driving the signal line low and changing the pin direction to an output. A high output is generated by changing the pin direction to an input so that the external resistor pulls the signal high.

In slave mode this action is done for you by the SSP module (the outputs of the register at SDA and SCL are driven low automatically - regardless of the state of the register value).

# **Master mode**

Basically there is very limited master mode functionality.

There are two elements that are provided:

- Interrupts
- Pin control

# **16F88 Interrupts**

There are two interrupts that activate on reception of either a START or STOP condition. These two interrupts are only useful in a multi master mode system where it is necessary for the nonmaster device to detect the start and stop conditions. So for a single master system they are of no use at all!

# **16F88 Pin control**

Note When the SSP module is active SDA and SCL output are always set at zero regardless of the state of the register values. So all you have to do is control the port direction.

# **In master mode (16F88) SDA and SCL must be controlled using software.**

# **I2C Tutorial: Specifics for 16F877A**

It does it all for you!

- Full master mode.
- Full slave mode.
- Full general ca